# Combining everything

MAKER 2 pipeline

There are two major parts of annotation

• 1) Structural: Find out where the regions of interest (usually genes) are in the genome and what they look like. How many exons/introns? UTRs? Isoforms?

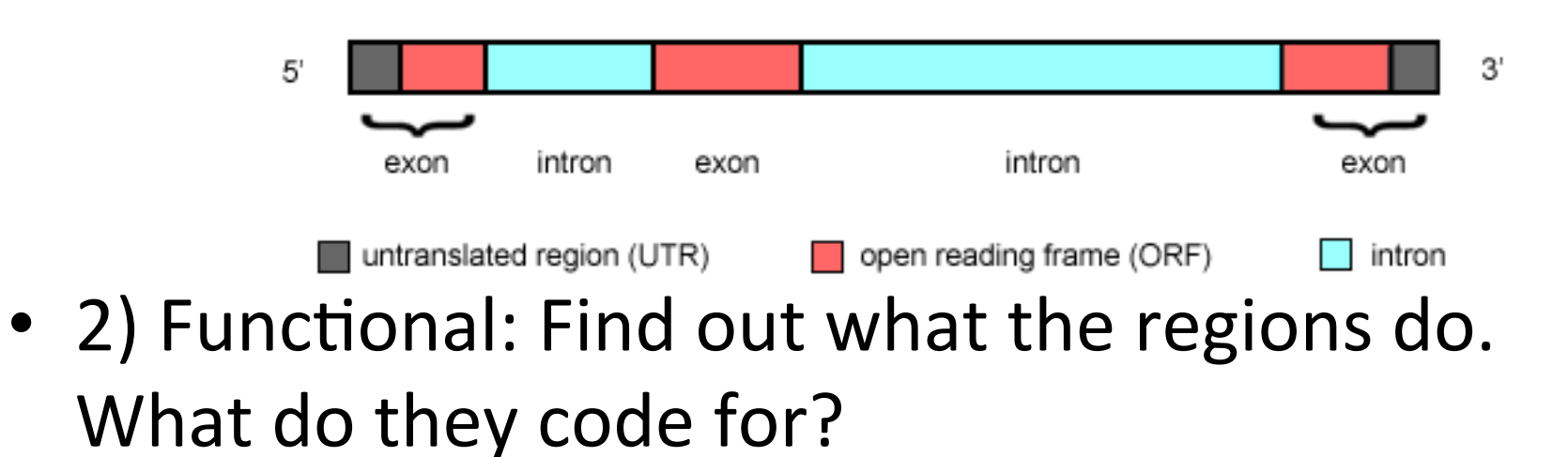

# Open reading frames

**Anonymous** 

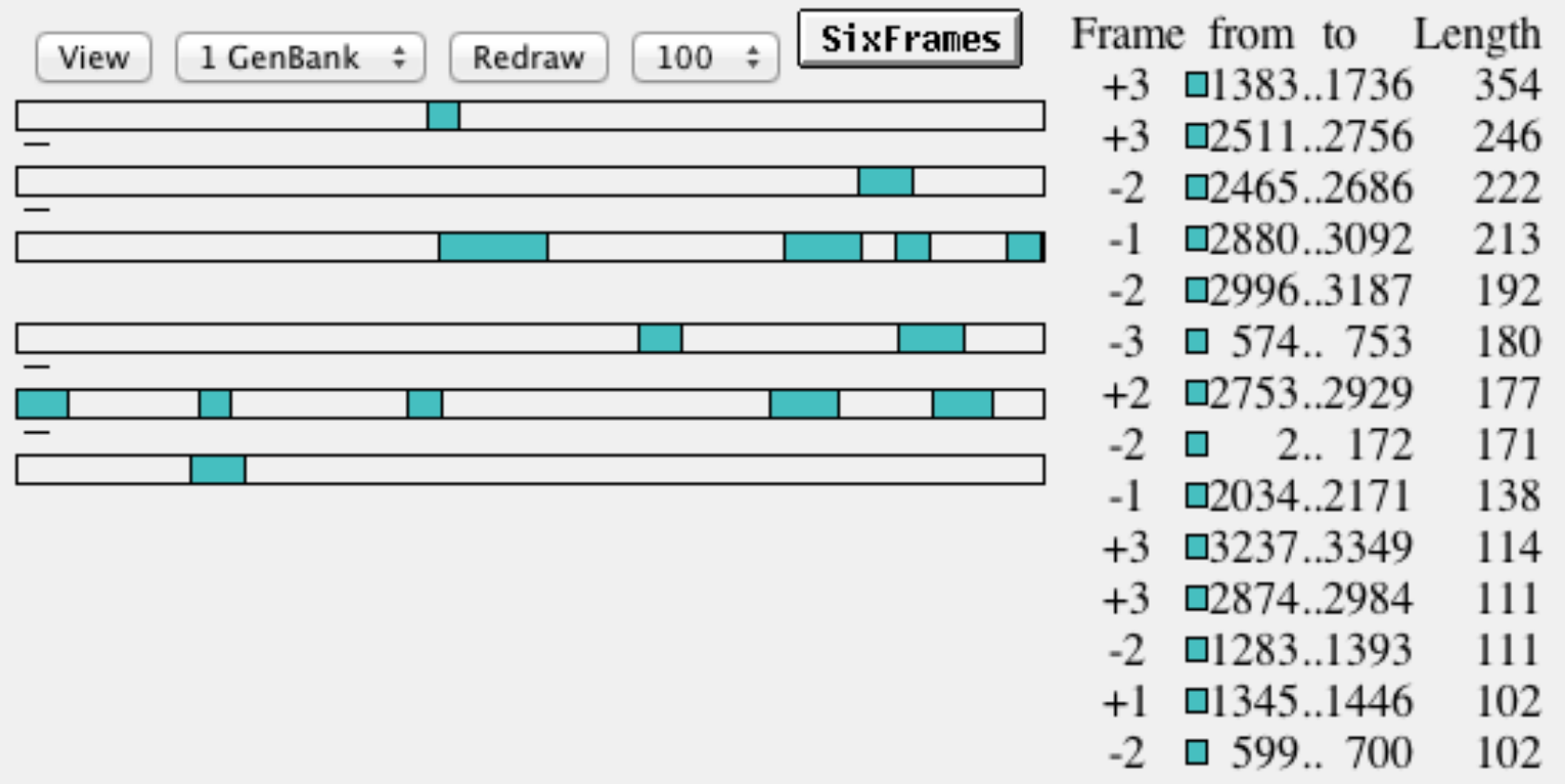

# Difficult in practice

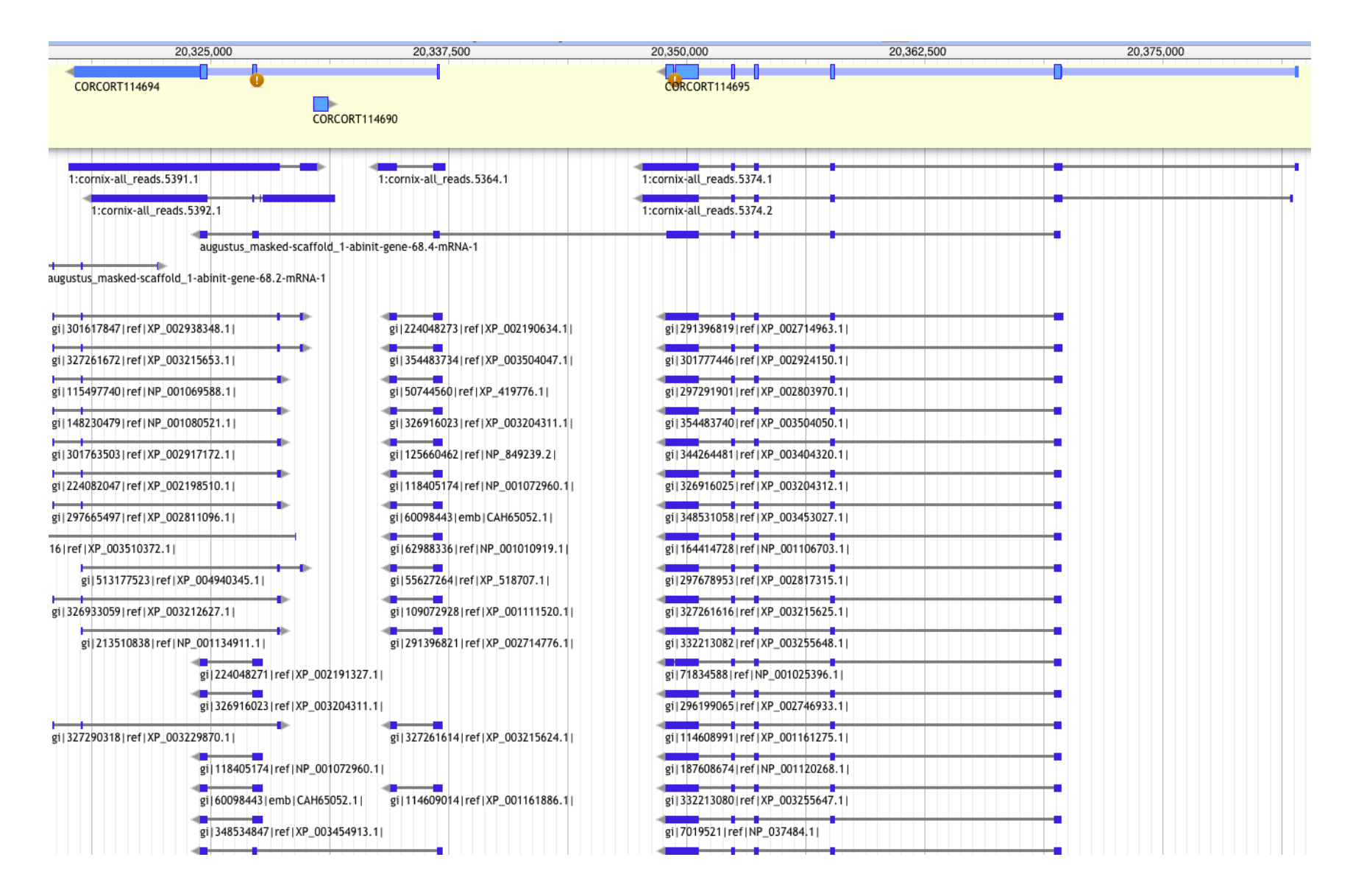

Combine data - use Maker!

- External data proteins, rna-seq (incl. ESTs)
- Ab-initio gene finders
- (Lift-overs from closely related genomes)

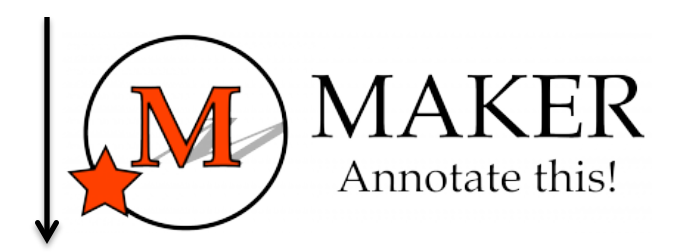

Combined annotation

Transcriptomes are different but have their own challenges

- No introns, but where are the start and stop codons?
- Still needs functional annotation

#### $000$

#### $\frac{1}{2}$  asmbl 2719

AGCACCTAGAGCAGGATGGGAGGTCTCTCCTTGCTGTGGCAGAGGCAGATCTCCTTTCCC AACACCTAGCAGTATGAACTAGTGAGCTCCTGACTGTTTTCCAGTGGTAATGAGGTGTGA CCCGCTGCAGCTGCACACTGAATTCTCTCAGTTCCCCGAGGCCAGCCCAGCAGTGTGGGC AATGCTTTGTTTGTGTGCTGTTGACCATTCC

#### $>asmb1$  2702

GTCTGCACTGGGAATGCCCCCTGGAGCAGAACCATTGCCATGGATAAGGACACTACATTT CCTGGTGTTAAGGTGAATATAACCTCCAGGTTAAGGATGACATTAATTTCAATTACAGCT TGCCTCTTGTAAGCTAAGCAGTTAATCAACAAGCTATACTGTGACTACACCCTTAGATCA ATAGCTGGGAAAACATCACCTCCCCCAAATACTCCACCTCTTAACTGCACTCTTTGAAAG AAGTACAGGCCAGAGTTTAGCTGATCCATCCCTGTGGCTAATCGTCCTGCTTACAAGCTG CAATATTTTTTAAAACCAGACAATTGGTAGAGGTTTAAACATCAGCCAAGCTGTTCAATT **CTTGTTAGTGCTT** >asmbl 2701

TGTCCAAGAGCTTTACTGTGAAATCAACTATGGAGTCAAAACAATAGAAAAGCTTCCAGA TTTCTGTATTCCAGGCTGAGACAAGTTTGTAAATACTTCCAGAAATTGCCAACAAGCCTG CAGGGTAACATCTCTAATGCACACCTCCCTGATACGAAATGCAGAGCACCTTAACTTCTT CAGCCCTCCCCCAGTCACAACCAGCTATAAATCCTGCCCTTCACTTGTTGGAATATCTCA TCATAAGGGAAGCATTTTTTAGGCTGAGAAATACAAATCCACCTTGACGGAGCCGGTCAG GCATATACATGGGCTATGCTGCTGATAGGTTTGTACCAAGCACTCCTAGTGTGAGAATAA CTTAGAGTGACCCTAAGCAGGTAACATTTTTGCACACTAACTTGTTGCCAGTATCGTTTA TTCCAAACTCCCCACCTTTCCCCCAGAGAAACAAGCTGTATTGGCAGTAGCAGTGTTTTG AAGGTAACCCTGCACCTGTACTAGGTAGCTTCGCAGGCACAACTCTTCACCACTAGCCAG CTAGTCTAAGTAACTTCCTTGCAACAGGAAGAACTGAAACACACAGGCCACACTTGCAAG AGGATCTGAGCCTGAGCTGCCTTTTCTCCAGGAGGCCATGGGTTCAGGCAGTACAGAAGG GCAGCATAAGGTGCTCTCACCACCAAGTAAGCTGGCACCAGAGAGGCTGCATCAGGAAAA ACCCACCATCAGCACAAAAGGAGCCCTGCAAATCAGCCAGTGTAGGTTACTGGGGTGTGG AGAATCAATACTGCCCTGATGGAAGCTCCTGATACCCACATTTACCCTCATCCAGTGACT CAGAACACAAAGAGAGGAAATGTGGAGGGACAGGAATGTGCAGCACTGAGGAAGCAGGGG CATCATTTTGCTCCAGCCTGTCTGCAGCAGCTTTCACATGGCCAGGGCAGTCCTGAGTCC TACCGGTGGAGGCACATTGTTCCATGTACTCAATGCCCCTCTCCTGACAGCAATCTCAAG TGGTCCCTTTAAAAATGGCTCTCACTACTTTGGGAGCTCACTGGCACCAGCTCACTGCCA GGAACCAAAGGTGCTAACCAGGGGTGGGAACAAACTATTCGTGGACAGTTGAGGAAATGC CTGAAGAAGTACTCCAGGTGGGAACAAGCTGTATAAAAAGTCTTAAGAGGGTGAAATGTA GAAAAAATATGCCGGAGCAGAATAAAAGGACTCTATTCCCATCCCACCCTGGAATCCTGA AAGCAATAGCTCAGGCTCACCCCCTGCAGTCTCCAGGAAAGGAGCTCACAGCCCTGCAGA GGTTGATGTGGCTGTCACCAGACCCACAGCTTGGCATTGAGGTGTGTTAGGTGTGGCTTT GGTCTGTGCTGGGAAATAACTTCCATGGCAATGCCTCTGAAGTGTGGGGGCGGAGGCGTT GCACTGAAGCCTTGAGCTGTGGGAGAGTATCACACAAAGATATGCAATGCTAGCACAAGC CCTGGAGAGCACTGGCACACCTCTGGGAGATTTGGAGCTGCTAATAGTTGCAGGCTCTGG CTGAGGCAGGGCCACTCAACTCCAGCATAGATACAGTGTCCAGAAAAGTAAAGTCCCCAT CTGCTTCCCCGTGATCCTAACCCTGTCAAAGCCCATTAGAGTTTGGCATTTGTCTTGAAT crow\_gonads.assemblies.fasta

## Data used - Proteins

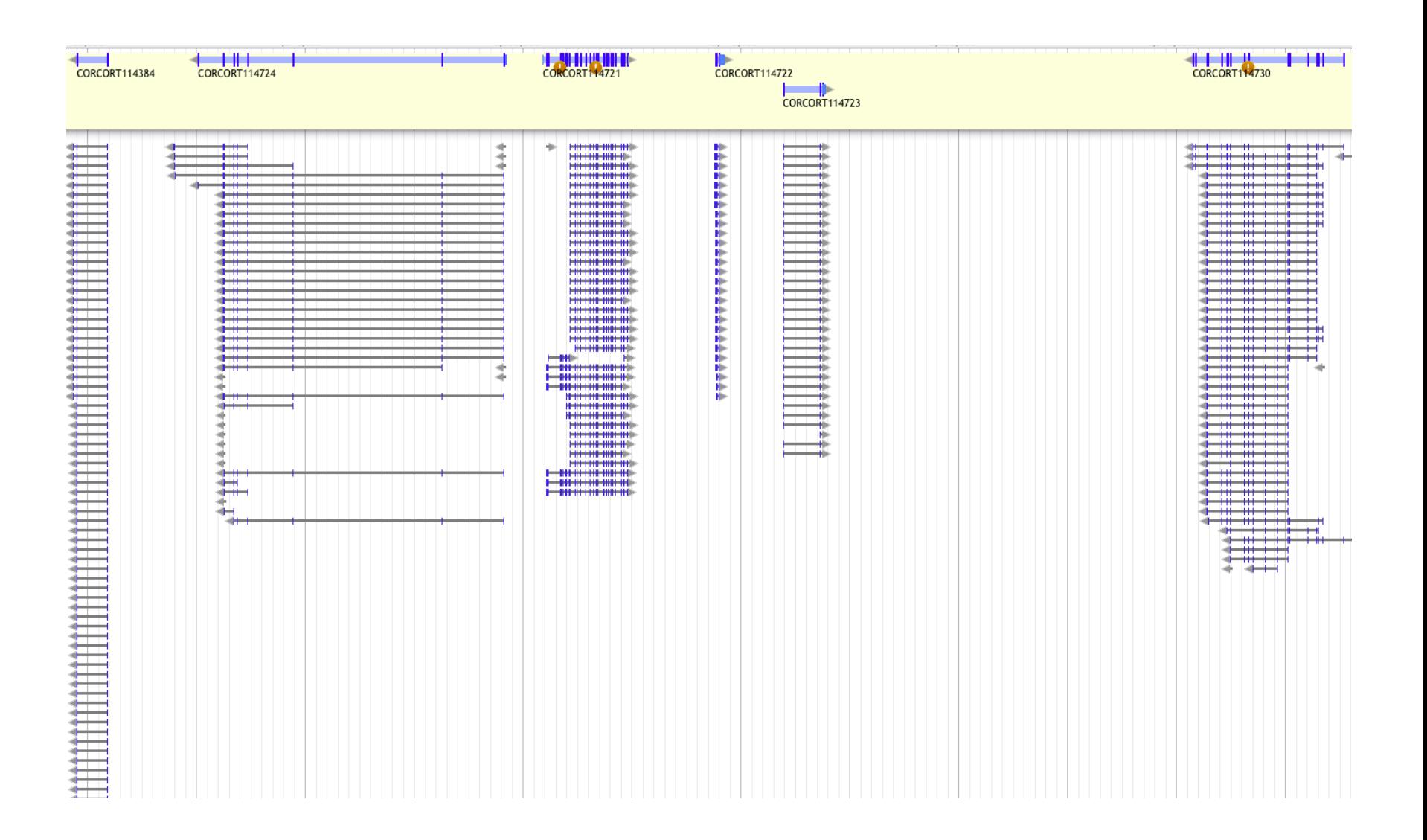

### Data used - Proteins

- Conserved in sequence => conserved annotation with little noise
- Proteins from model organisms often used => bias?
- Proteins can be incomplete => problems as many annotation procedures are heavily dependent on protein alignments

>ENSTGUP00000017616 pep:novel chromosome:taeGut3.2.4:8 random:2849599:2959678:-1 gene:ENSTGUG00000017338 transcript:ENSTGUT000000180 RSPNATEYNWHHLRYPKIPERLNPPAAAGPALSTAEGWMLPWGNGQHPLLARAPGKGRER 

DGKELIKKPKTFKFTFLKKKKKKKKKTFK 

>ENSTGUP00000017615 pep:novel chromosome:taeGut3.2.4:23 random:205321:209117:1 gene:ENSTGUG00000017337 transcript:ENSTGUT00000018017 PDLRELVLMFEHLHRVRNGGFRNSEVKKWPDRSPPPYHSFTPAQKSFSLAGCSGESTKMG IKERMRLSSSQRQGSRGRQQHLGPPLHRSPSPEDVAEATSPTKVQKSWSFNDRTRFRASL RLKPRIPAEGDCPPEDSGEERSSPCDLTFEDIMPAVKTLIRAVRILKFLVAKRKFKETLR PYDVKDVIEQYSAGHLDMLGRIKSLQTRVEQIVGRDRALPADKKVREKGEKPALEAELVD ELSMMGRVVKVERQVQSIEHKLDLLLGLYSRCLRKGSANSLVLAAVRVPPGEPDVTSDYQ 

SPVEHEDISTSAQSLSISRLASTNMD 

Data used - Proteins

- Maker will align proteins for you: Blast -> Exonerate
- Blast is not structure aware, Exonerate is (splice sites, start/stop codons)
- Preferred file-format: fasta

### RNA-seq

### DNA

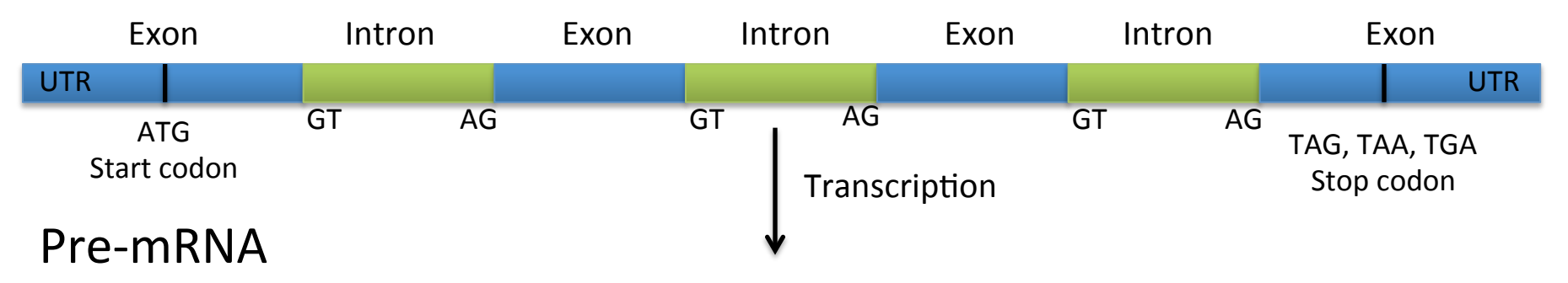

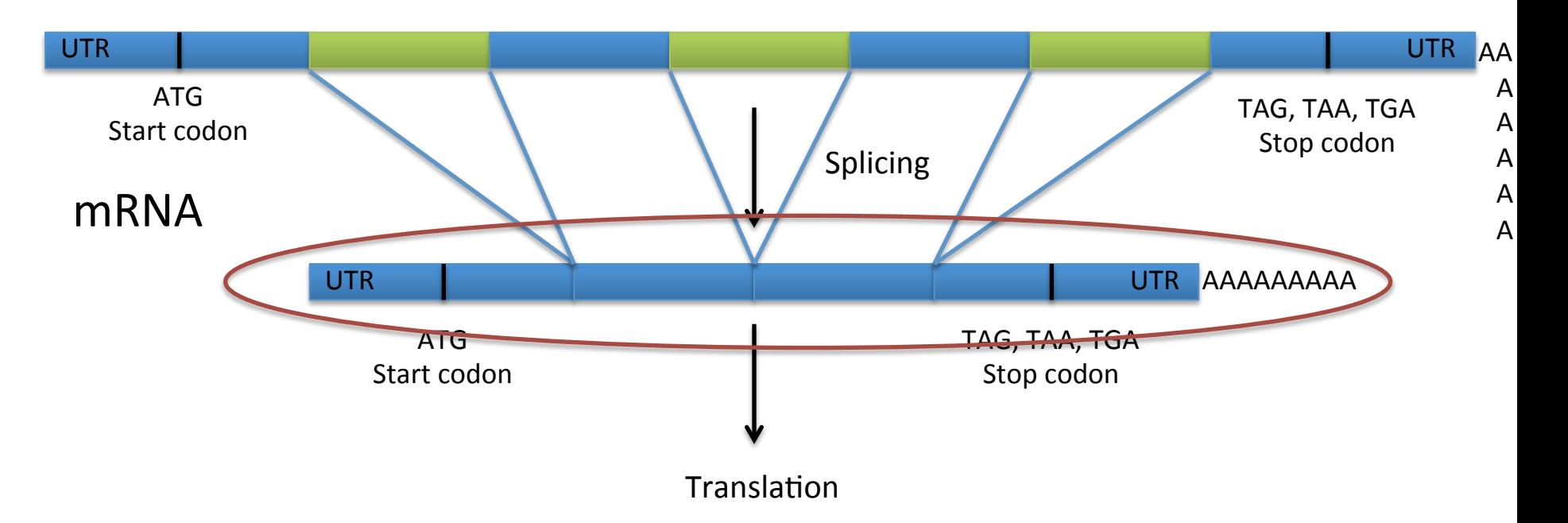

### Data used - RNA-seq

- Should always be included in an annotation project
- From the same organism as the genomic data => unbiased
- Can be very noisy (tissue/species dependent), can include pre-mRNA
- PASA, or some other filtering method, often needed

# Spliced reads

DNA 

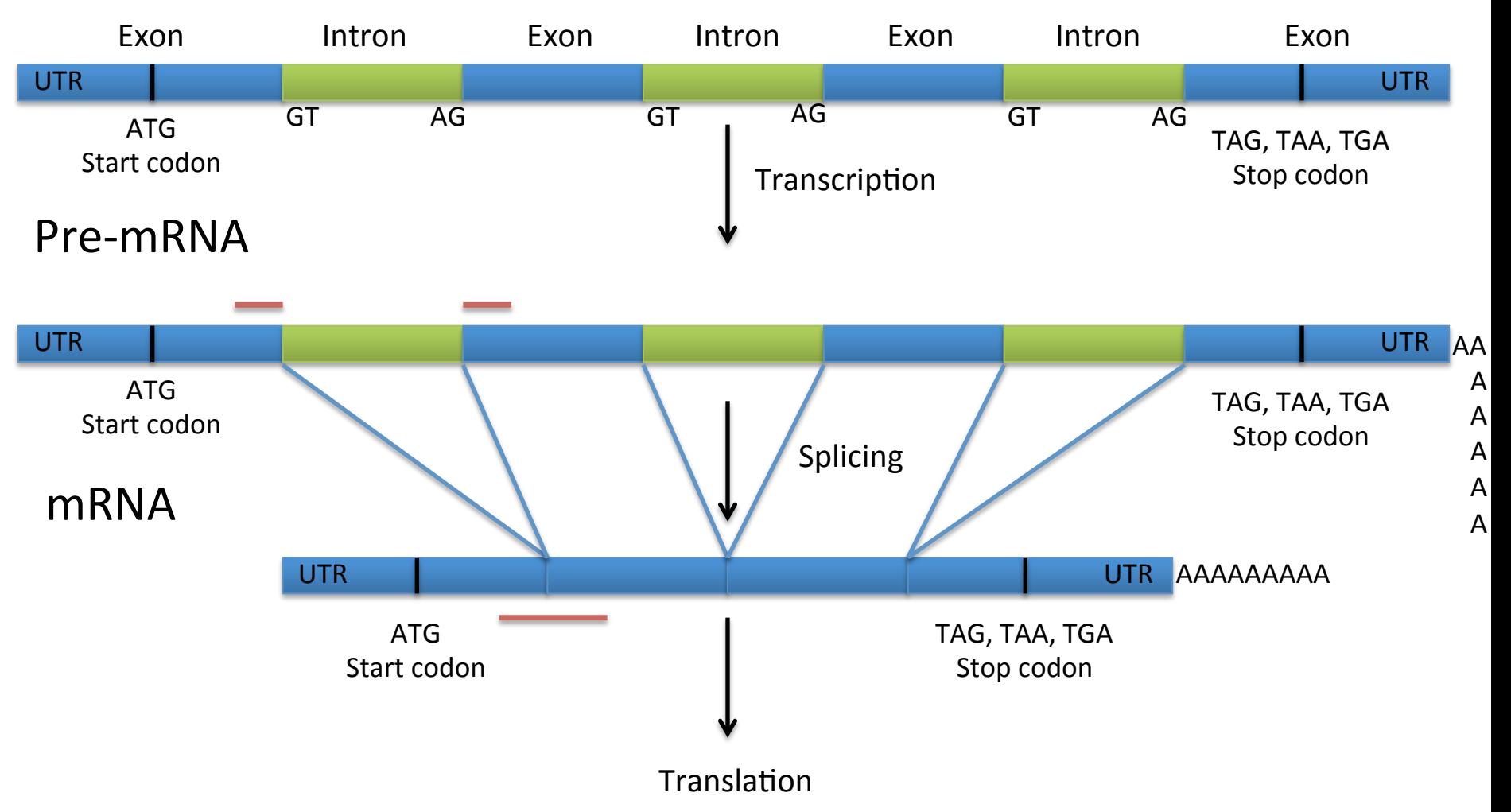

## RNA-seq - Spliced reads

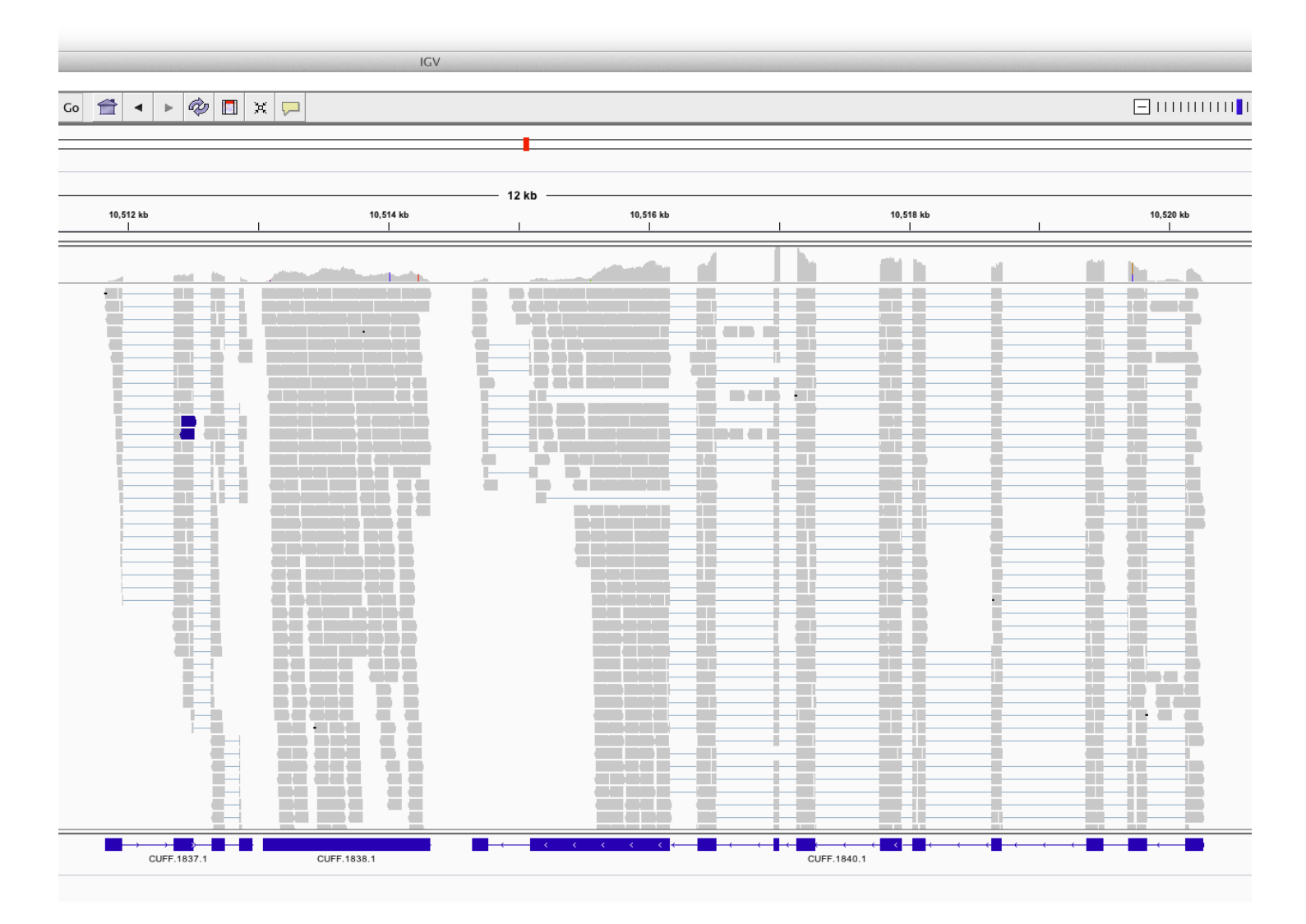

# Pre-mRNA

DNA 

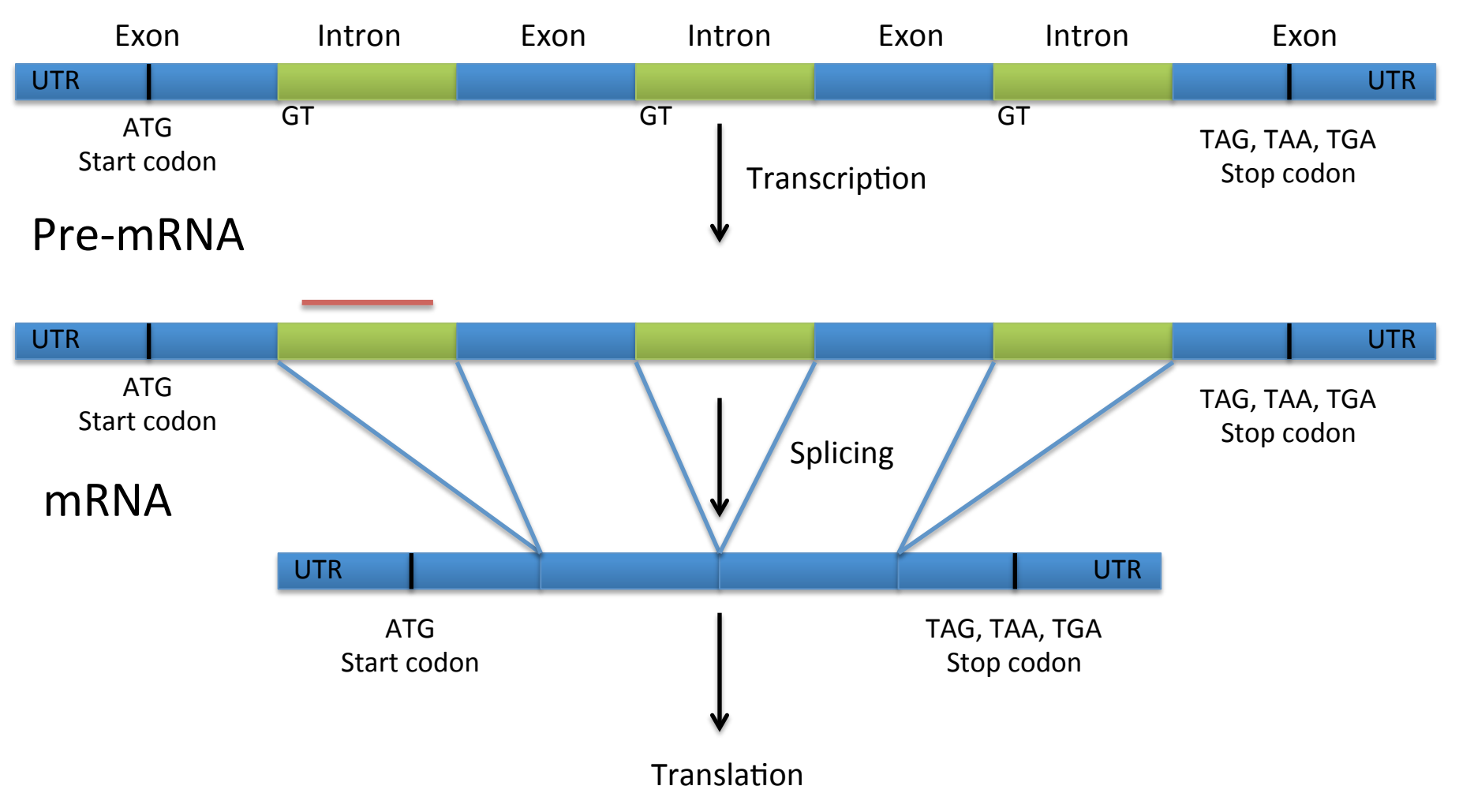

### Stranded RNA-seq

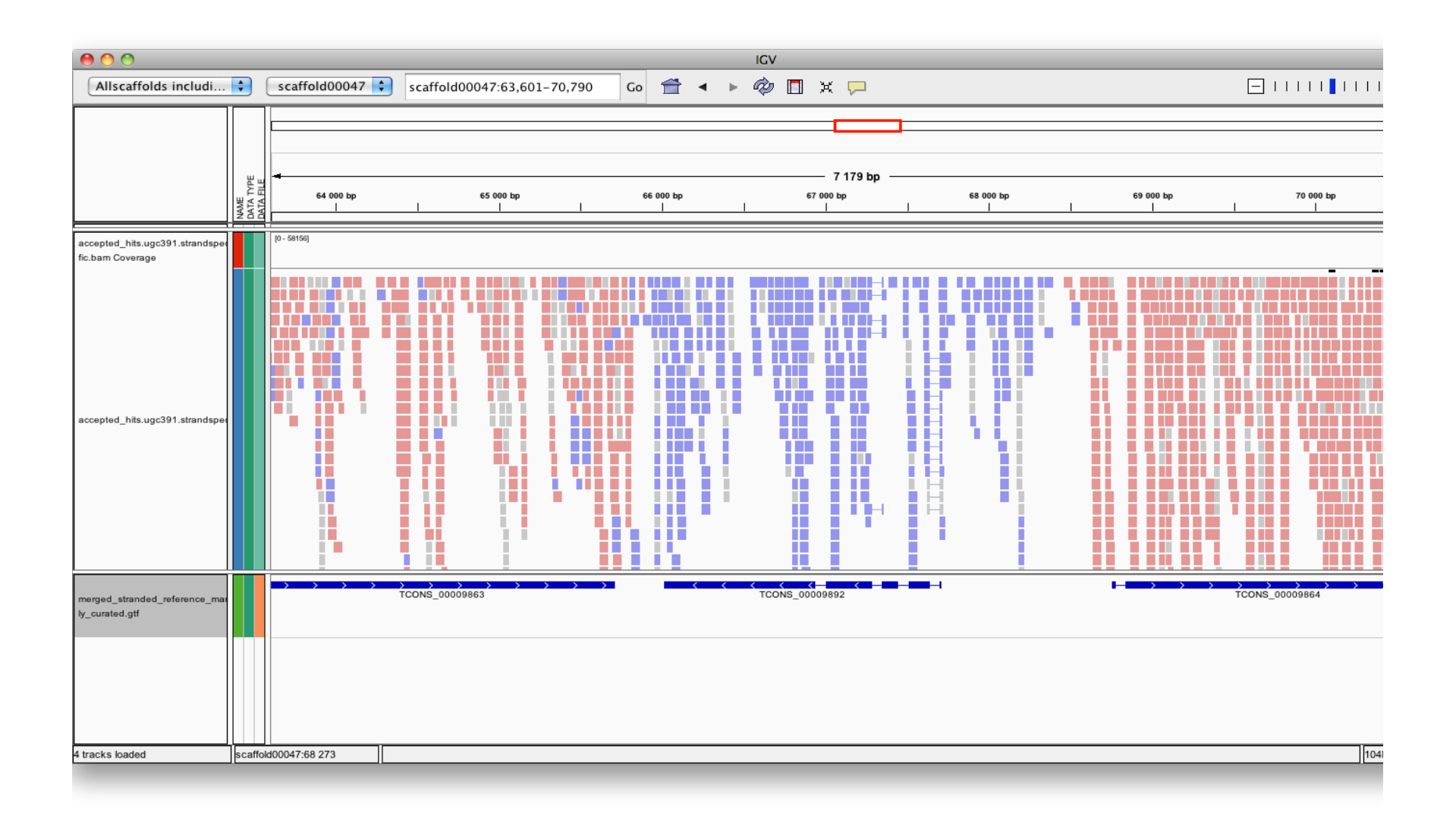

### How to use RNA-seq

- Maker will align transcripts (ESTs), but these need to be assembled first.
- Cufflinks: mapped reads -> transcripts

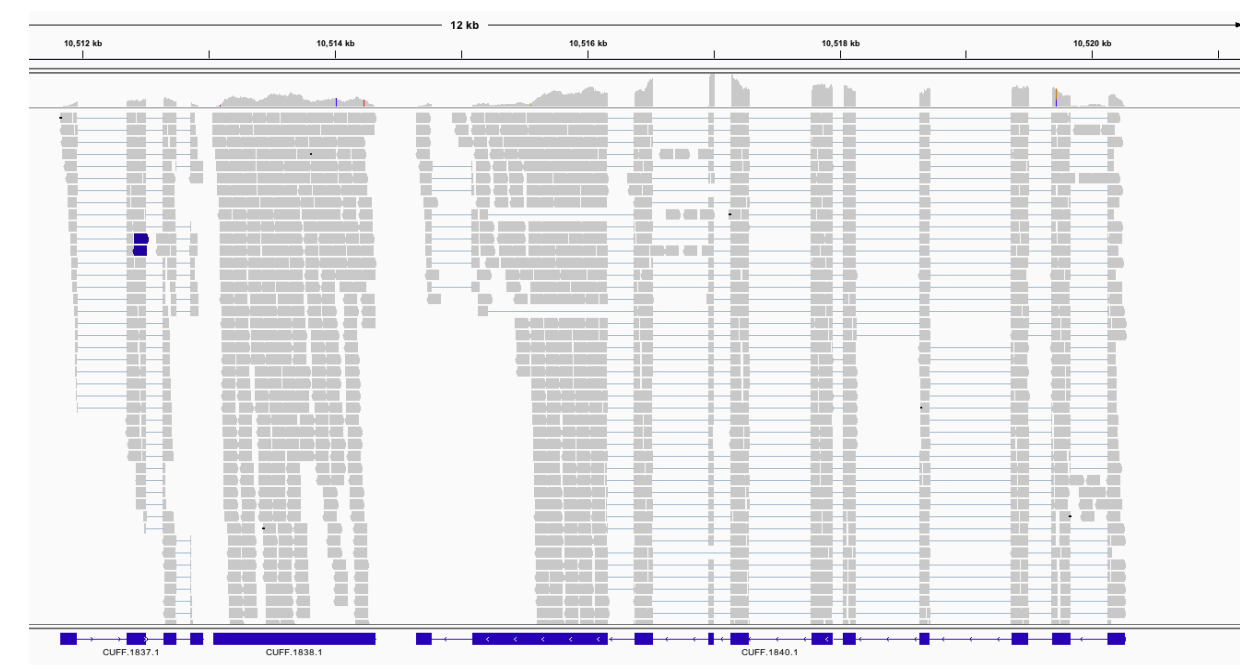

## How to use RNA-seq

- Maker will align transcripts (ESTs), but these need to be assembled first.
- Cufflinks: mapped reads -> transcripts
- Trinity: assembles transcripts without a genome

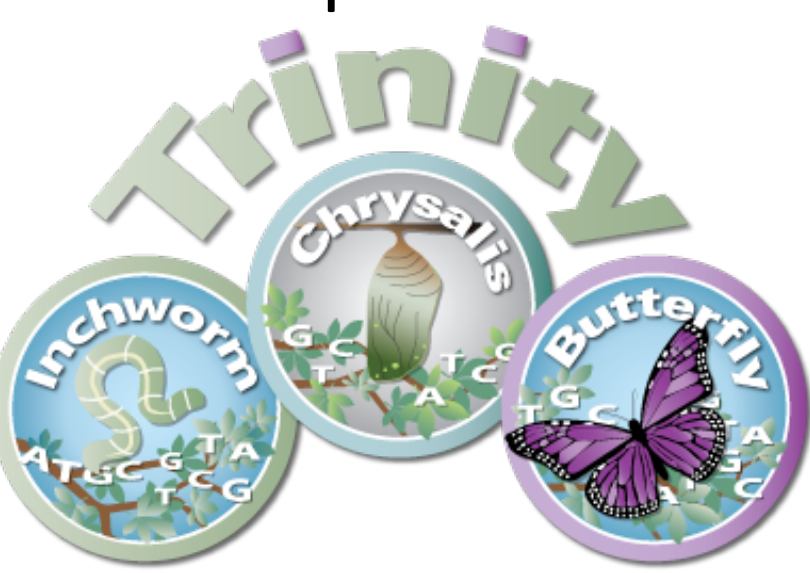

# Mapped Trinity-assembled transcripts

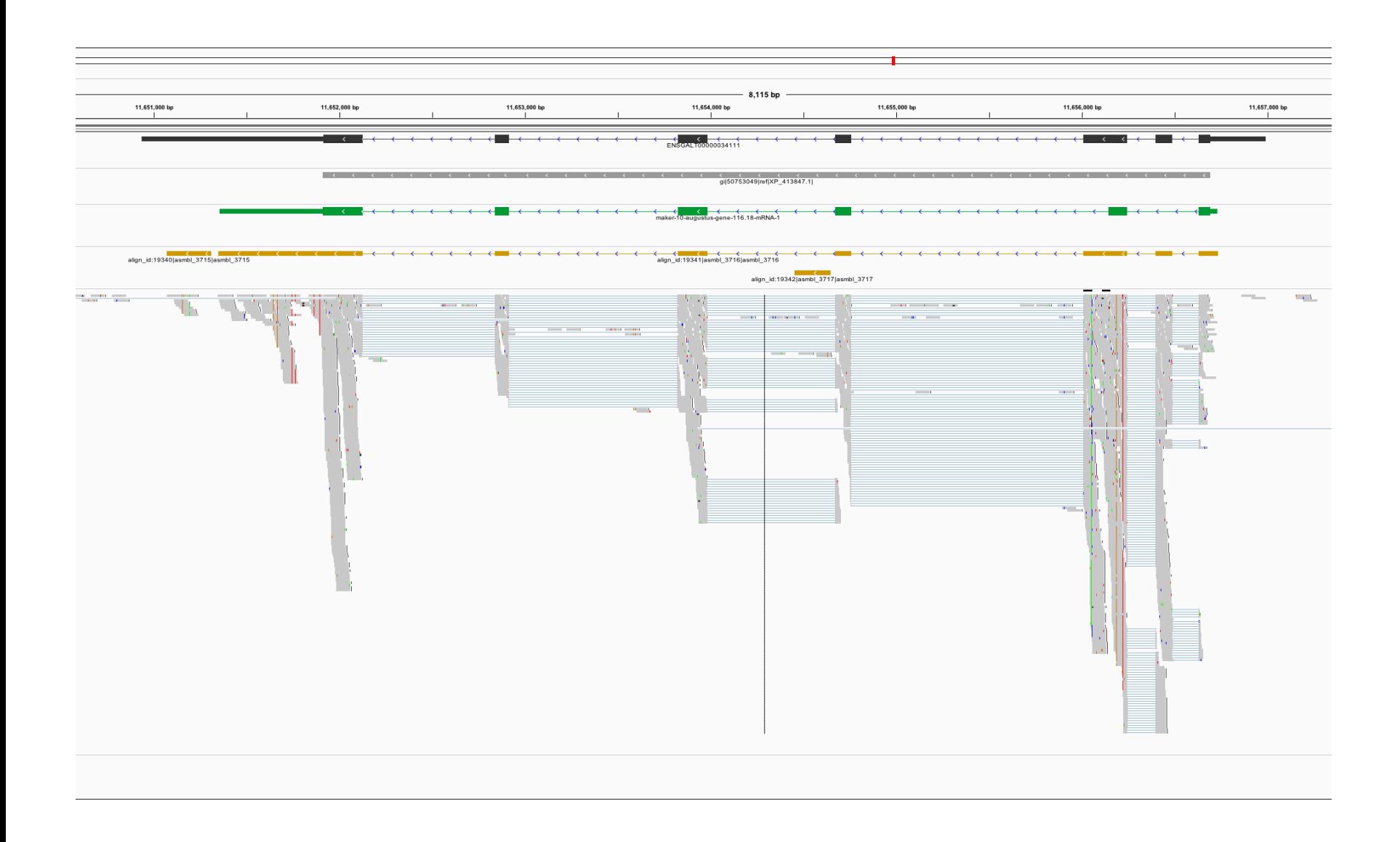

## How to use RNA-seq

- Maker will align transcripts (ESTs), but these need to be assembled first.
- Cufflinks: mapped reads -> transcripts
- Trinity: assembles transcripts without a genome
- PASA can be used to improve transcript quality

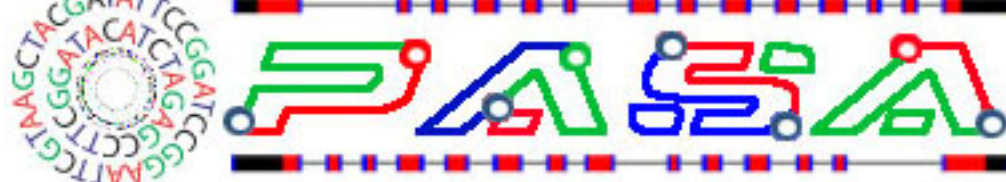

Ab initio gene finders are used in Maker

- Commonly used programs: Augustus, Snap, Genemark-ES, FGENESH, Genscan, Glimmer-HMM,…
- Uses HMM-models to figure out how introns, exons, UTRs etc. are structured
- These HMM-models need to be trained!

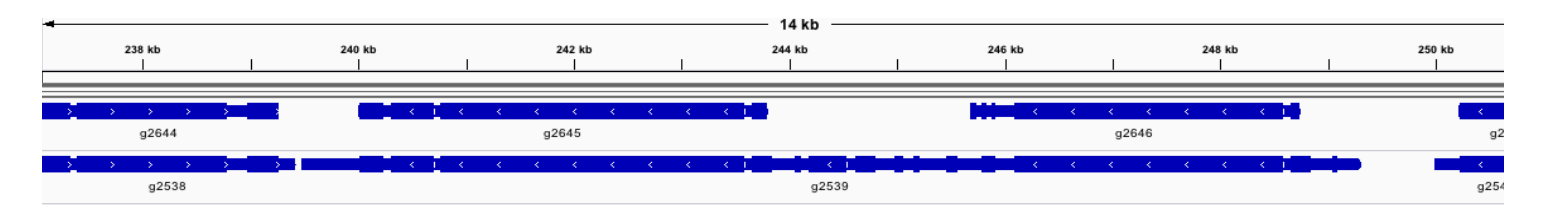

## General recommendations

- Always combine different types of evidence!
- One single method is not enough!
- Use Maker!

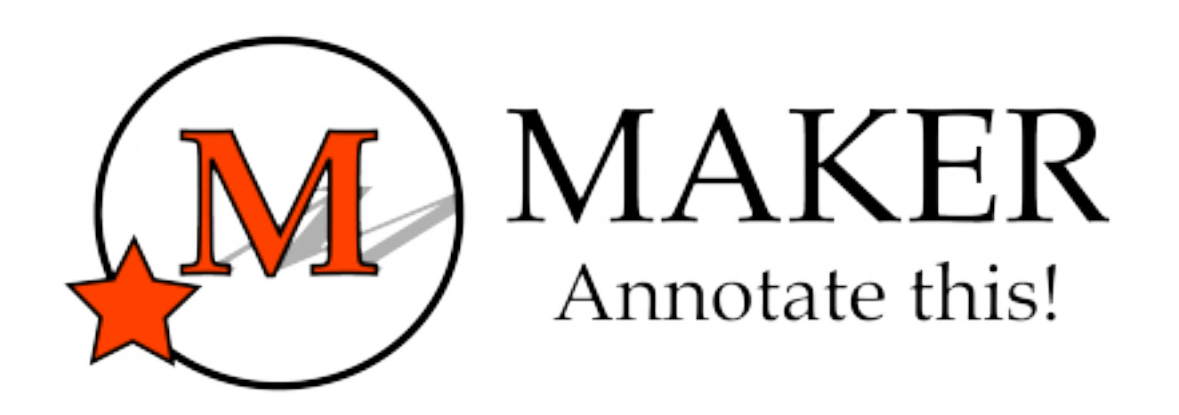

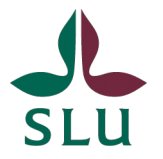

#### **Overview**

Annotation = combining different lines of evidence into gene models

Gene prediction

Evidence

Combining - MAKER

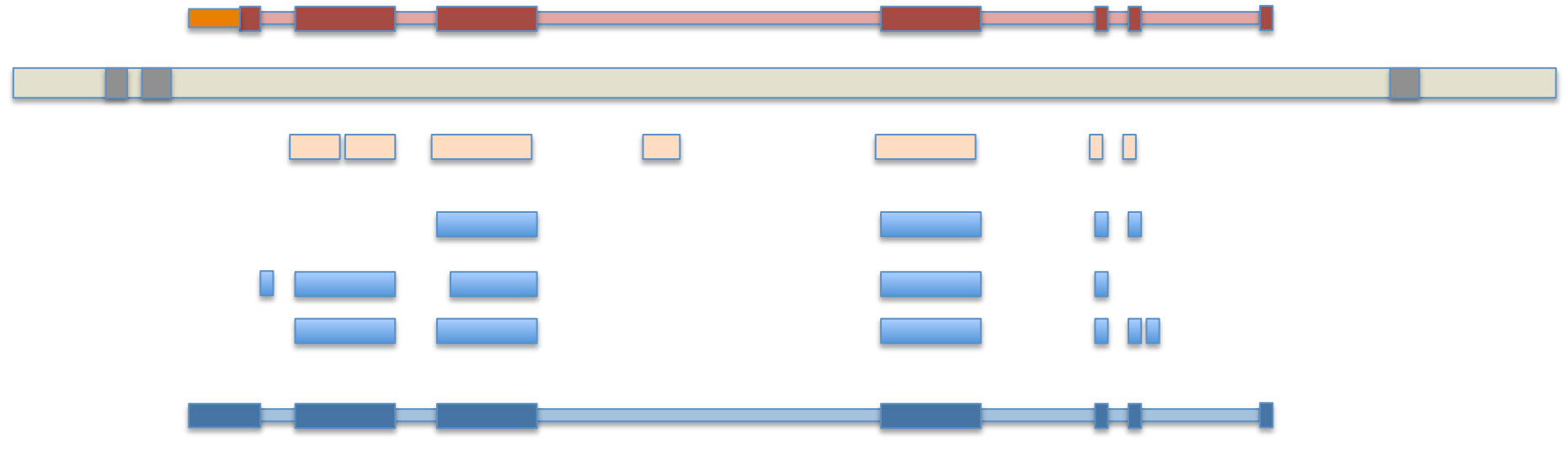

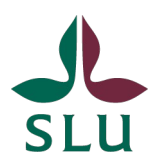

A bit of terminology first:

Gene prediction

Goal: Finding the single most likely coding sequence (CDS)

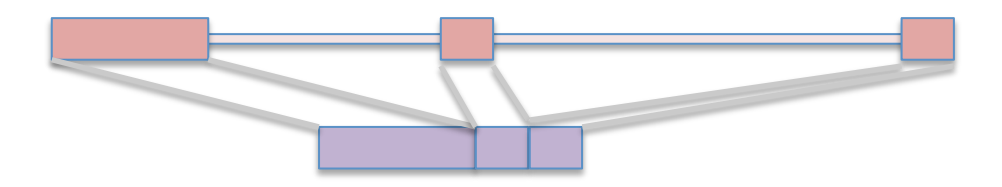

Gene annotation

Goal: Identify the entire gene structure

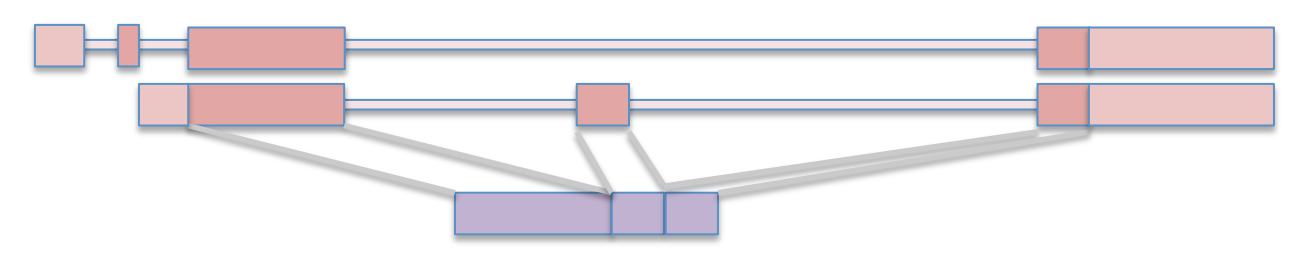

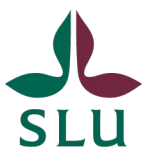

Maker  $-$  developed as an easy-to-use alternative to other pipelines

Advantages over competing solutions:

Everything is run through one command, no manual combining of data/outputs Follows common standards, produces GMOD compliant output Almost unlimited parallelism built-in (limited by data and hardware) Largely independent from the underlying system where it is run on Annotation Edit Distance (AED) metric for improved quality control Provides a mechanism to train and retrain ab initio gene predictors Annotations can be updated by re-launching Maker with new evidences

But how does Maker work exactly?

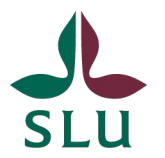

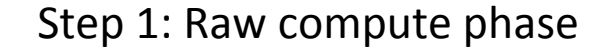

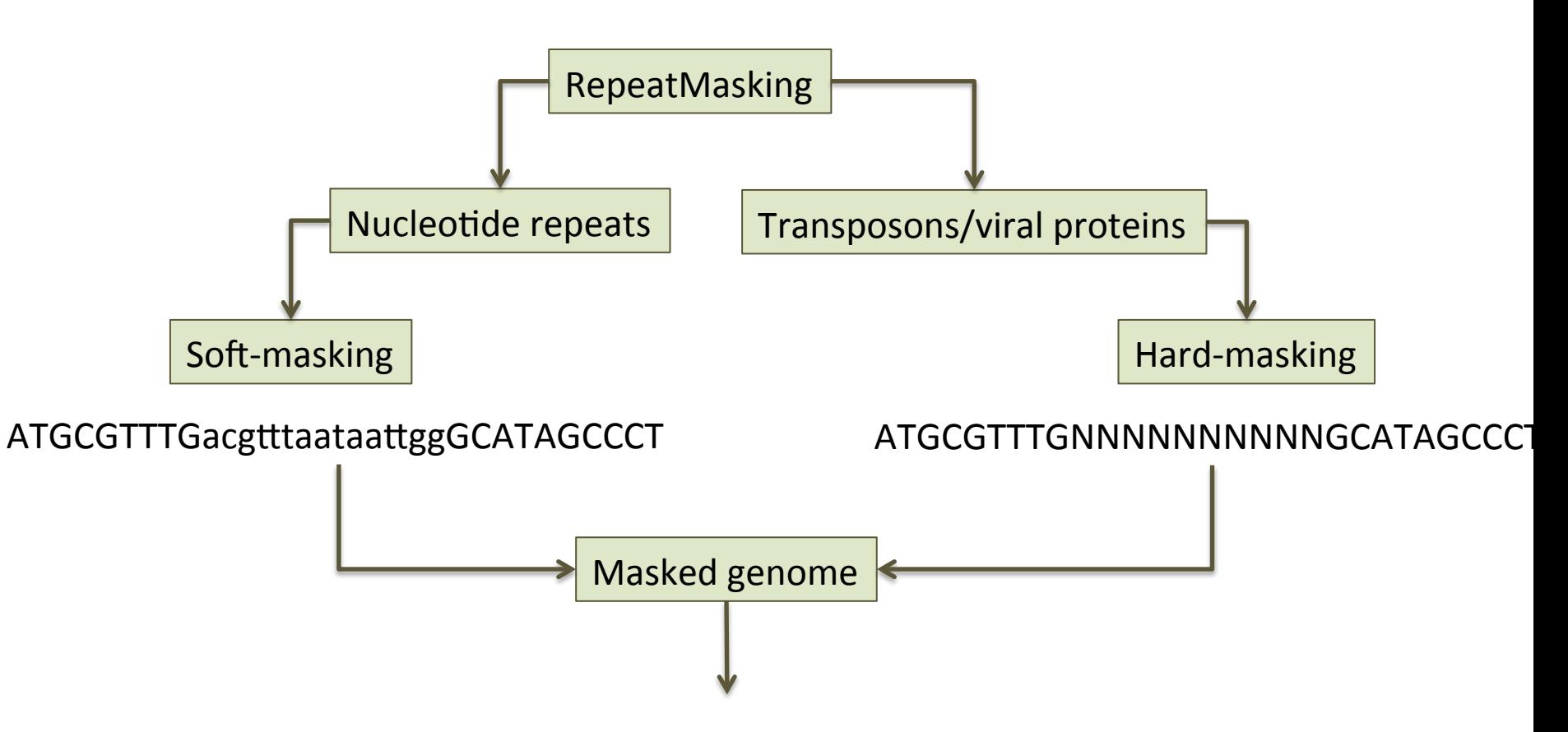

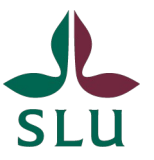

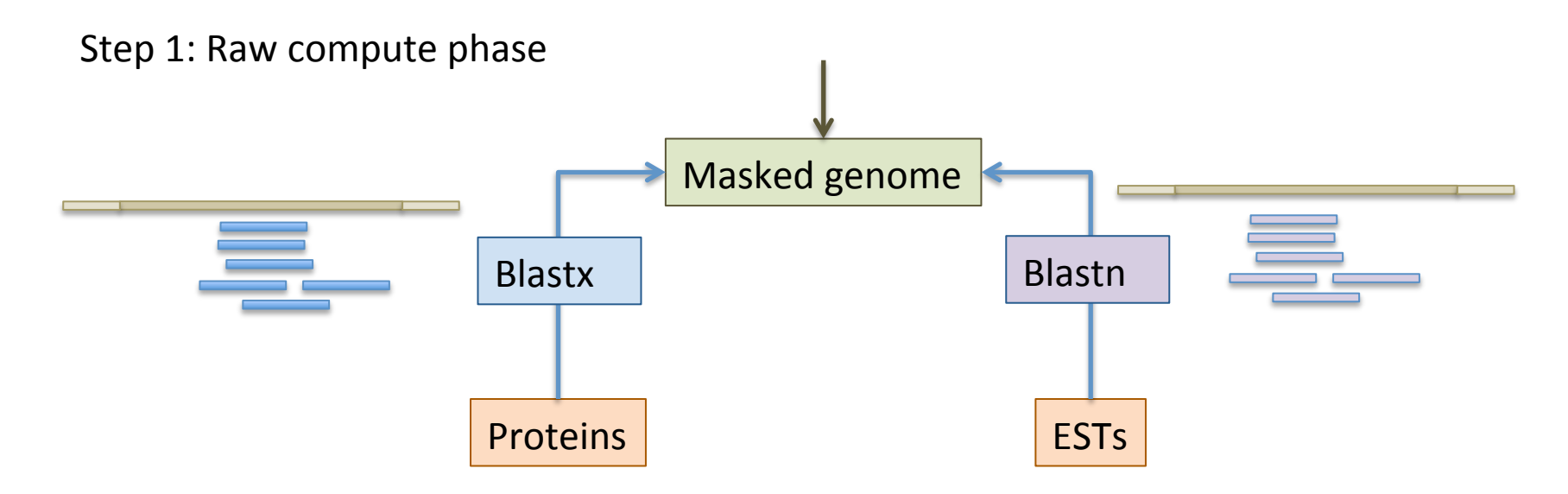

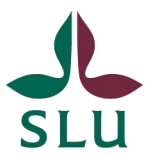

Step 2: Filter and cluster alignments

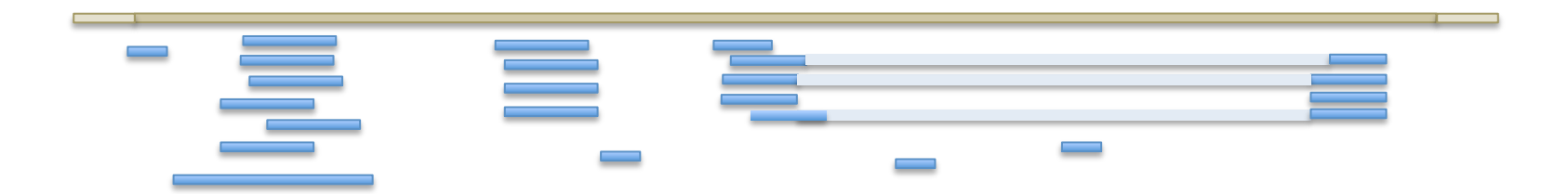

Filtering is based on rules defined in the Maker configuration for a given project Example: EST alignment  $-$  80% coverage and 85% identity

Default settings sensible for most projects, but can be changed!

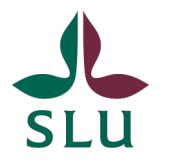

Step 2: Filter and cluster alignments

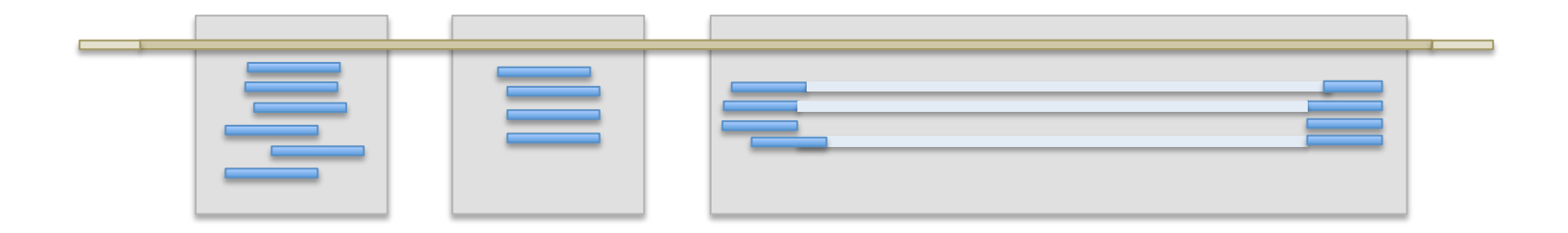

Clustering groups evidence alignments into 'loci'

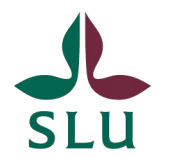

Step 2: Filter and cluster alignments

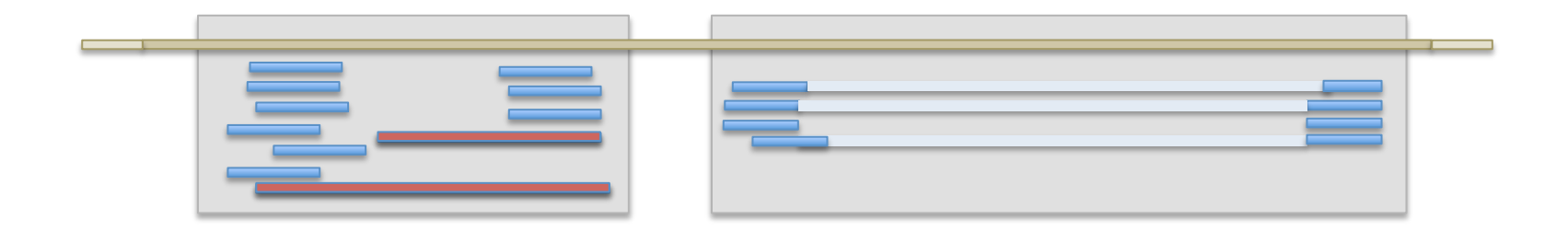

Problematic data can complicate clustering

Needs to be fixed by a) cleaner data or b) manual curation

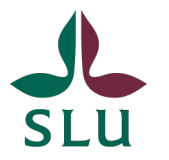

Step 2: Filter and cluster alignments

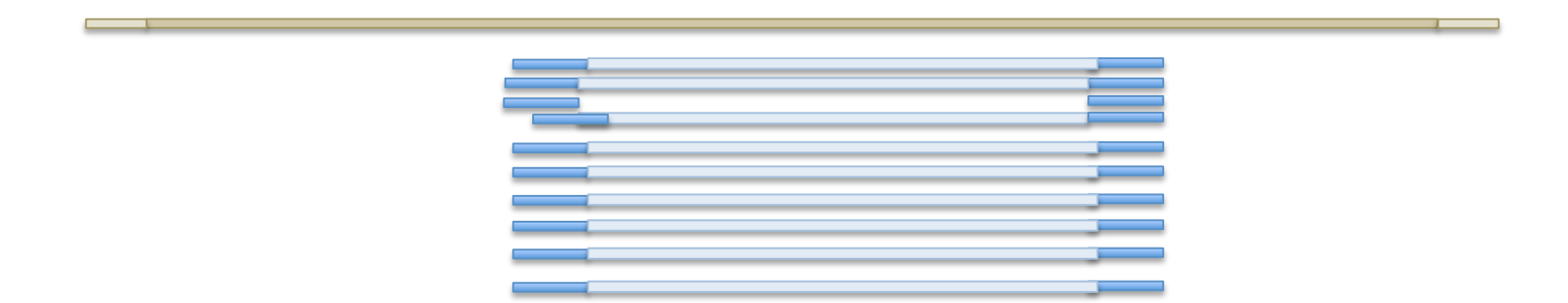

Clustering groups evidence alignments into 'loci'

Amount of data in any given cluster is then collapsed to remove redundancy

Threshold for the collapsing is also user-definable

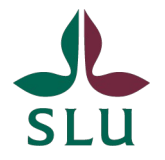

Step 2: Filter and cluster alignments

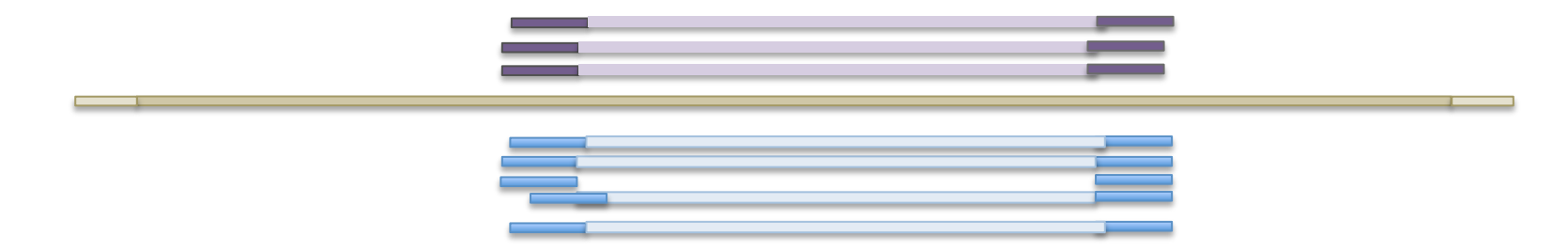

Clustering groups evidence alignments into 'loci'

- Amount of data in any given cluster is then collapsed to remove redundancy
- Threshold for the collapsing is also user-definable
- Performed for all lines of evidence

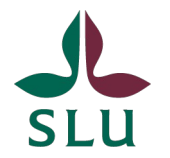

#### Step 3: Polishing alignments

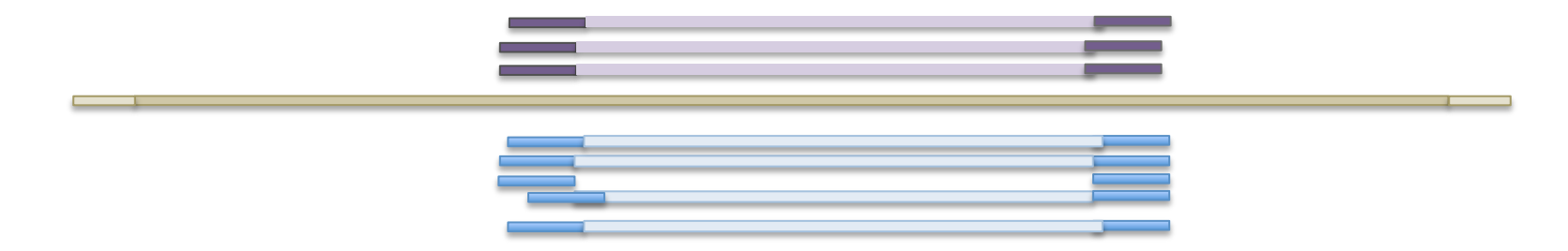

#### Blast-based alignments are only approximations, need to be refined

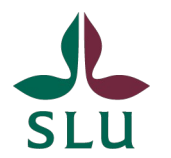

#### Step 3: Polishing alignments

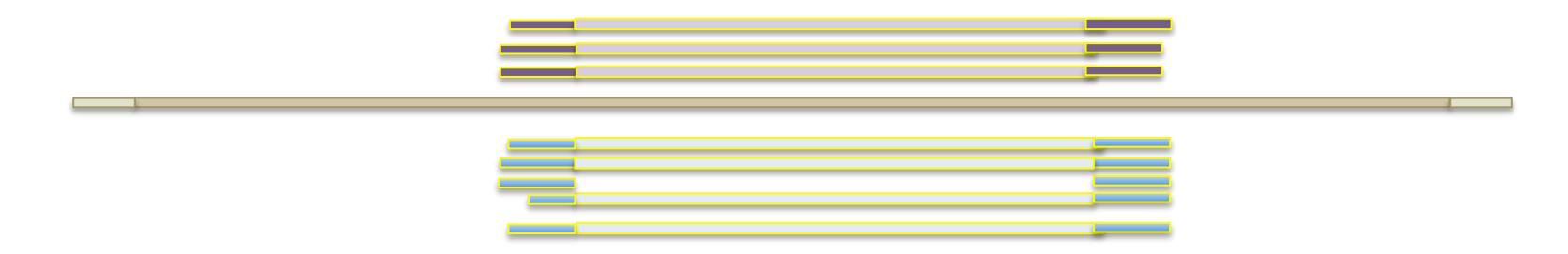

Blast-based alignments are only approximations, need to be refined

Exonerate is used to create splice-aware alignments

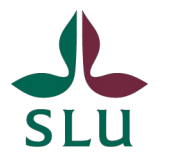

#### Step 4: Synthesis

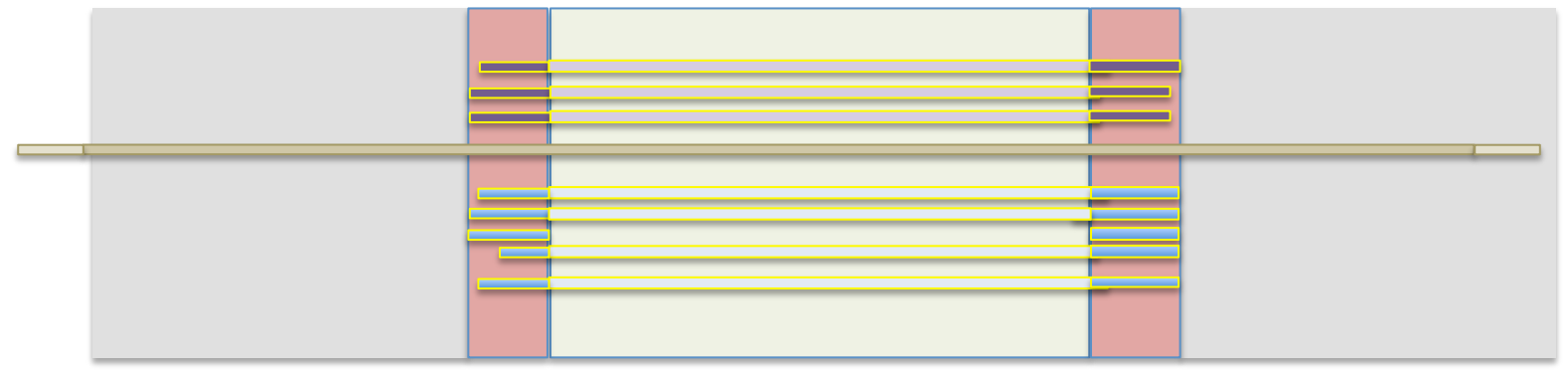

Synthesis refers to the extraction of information to generate evidence for annotations

Done by identifying genomic regions overlapping with sequence features

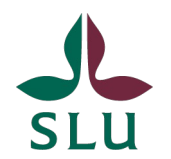

#### Step 4: Synthesis

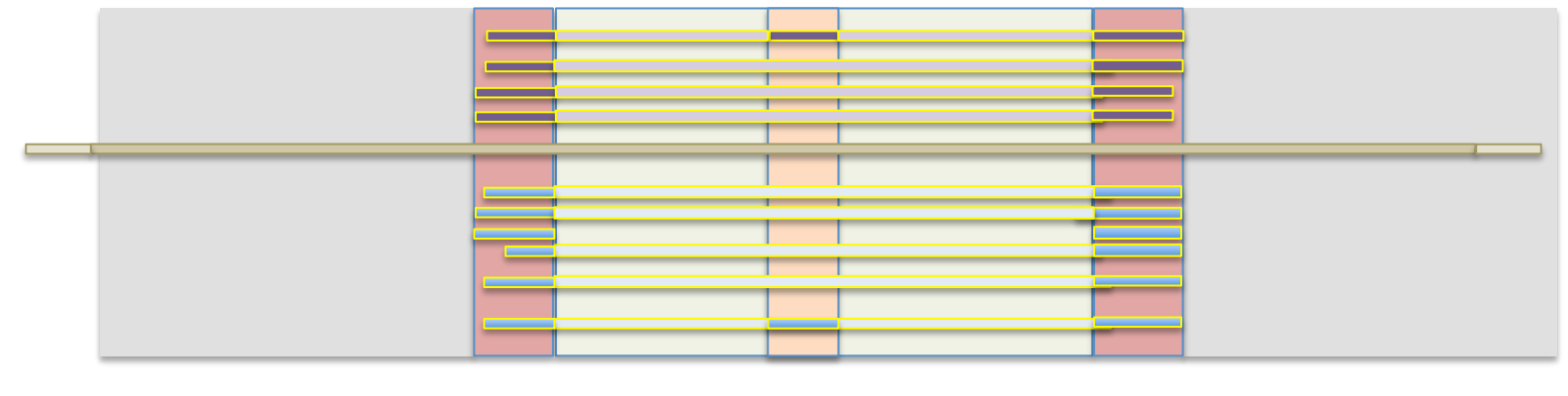

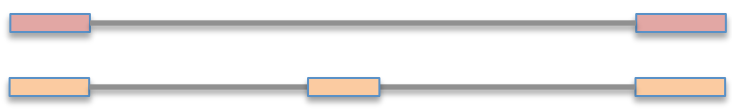

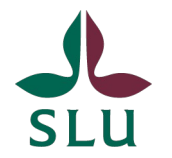

Step 4: Synthesis...and ab-initio gene finding

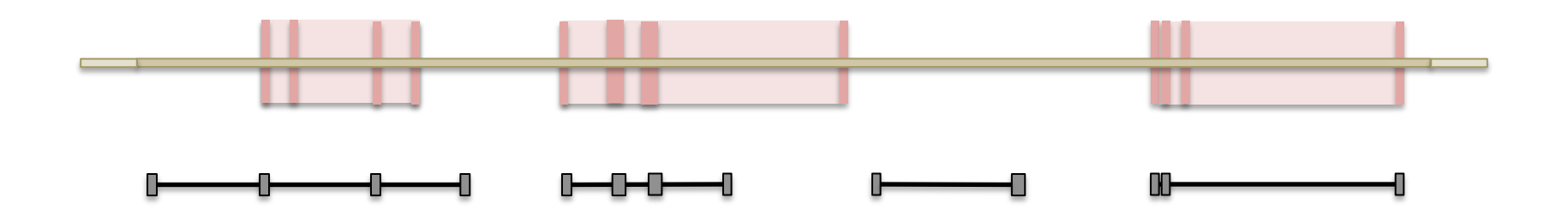

Evidence alignments provide support for the identifcation of gene loci

Ab-initio predictions can enhance these signals and fill gaps with no evidence

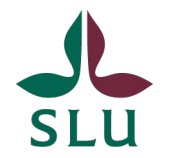

Step 4: Synthesis...and ab-initio gene finding

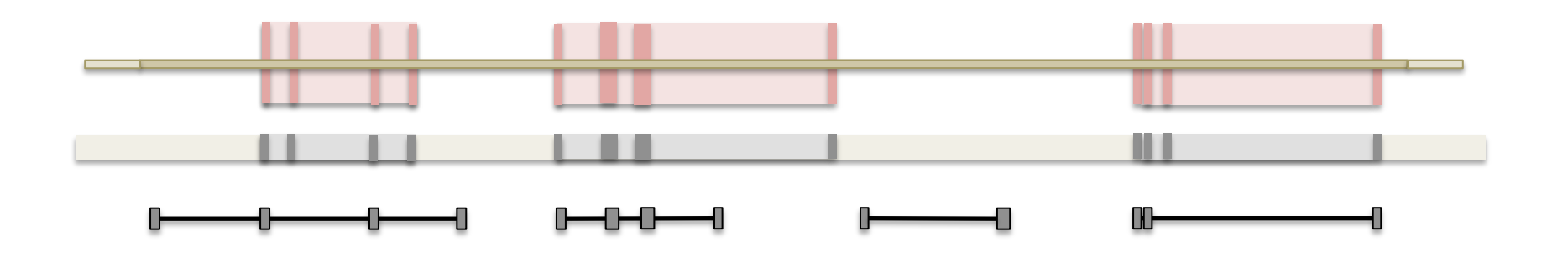

Ab-intio predictions can be improved when evidence is provided (hints) Help refine and calibrate a computational inference for a given locus

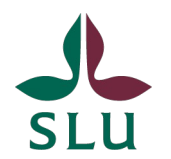

Step 4: Synthesis...and ab-initio gene finding

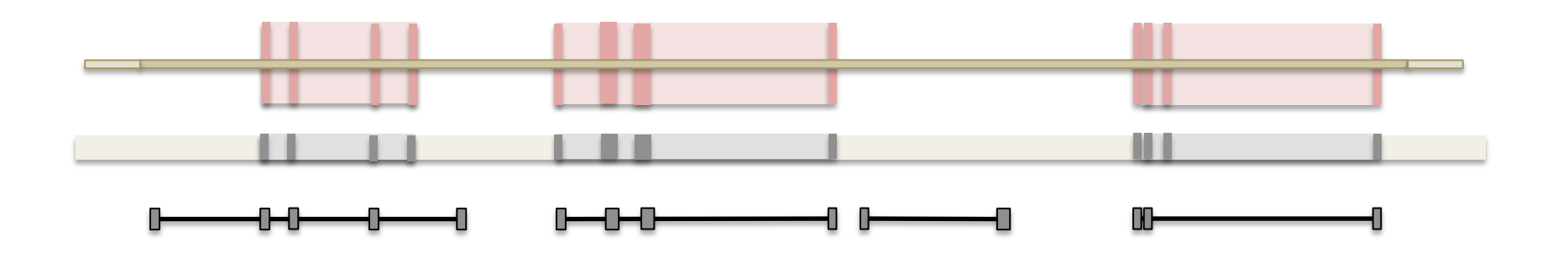

Ab-intio predictions can be improved when evidence is provided (hints) Help refine and calibrate a computational inference for a given locus Hints: Introns, intergenic sequence, CDS

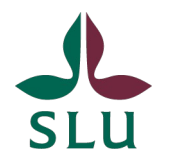

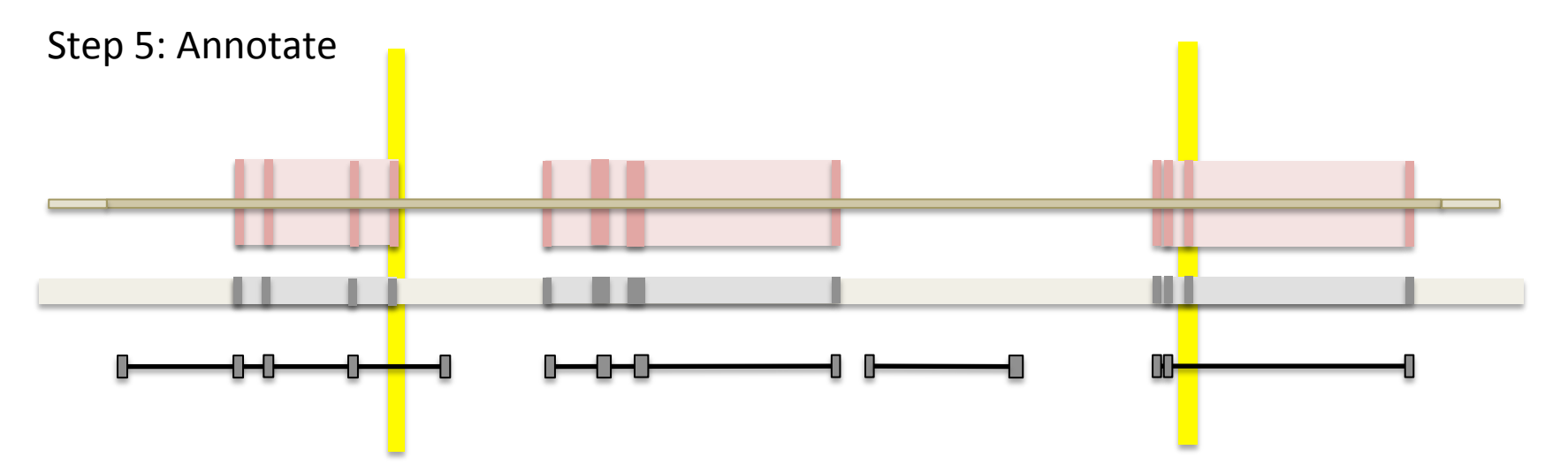

Refined ab-initio models may still be incomplete / partially wrong

Need to reconcile with evidence so we don't miss information

-> Limited by agreement between ab-initio profile and evidence

#### Step 5: Annotate

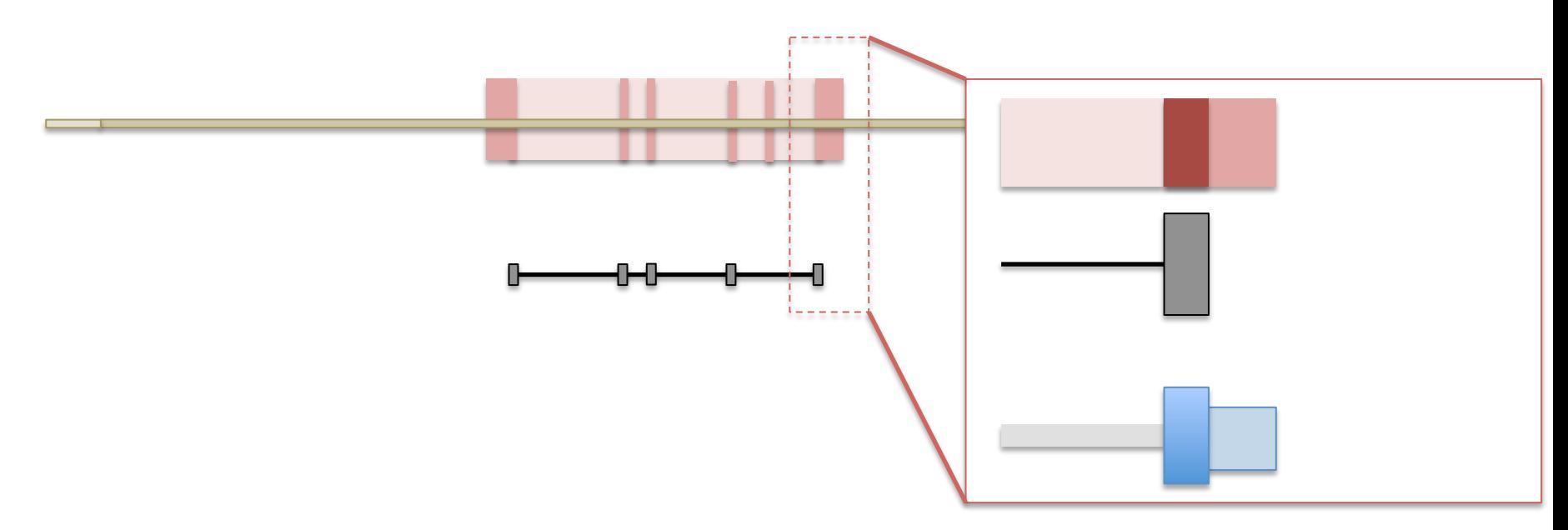

Synthesized transcript structures are compared against evidence to find UTRs

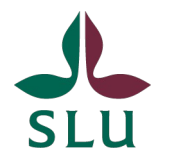

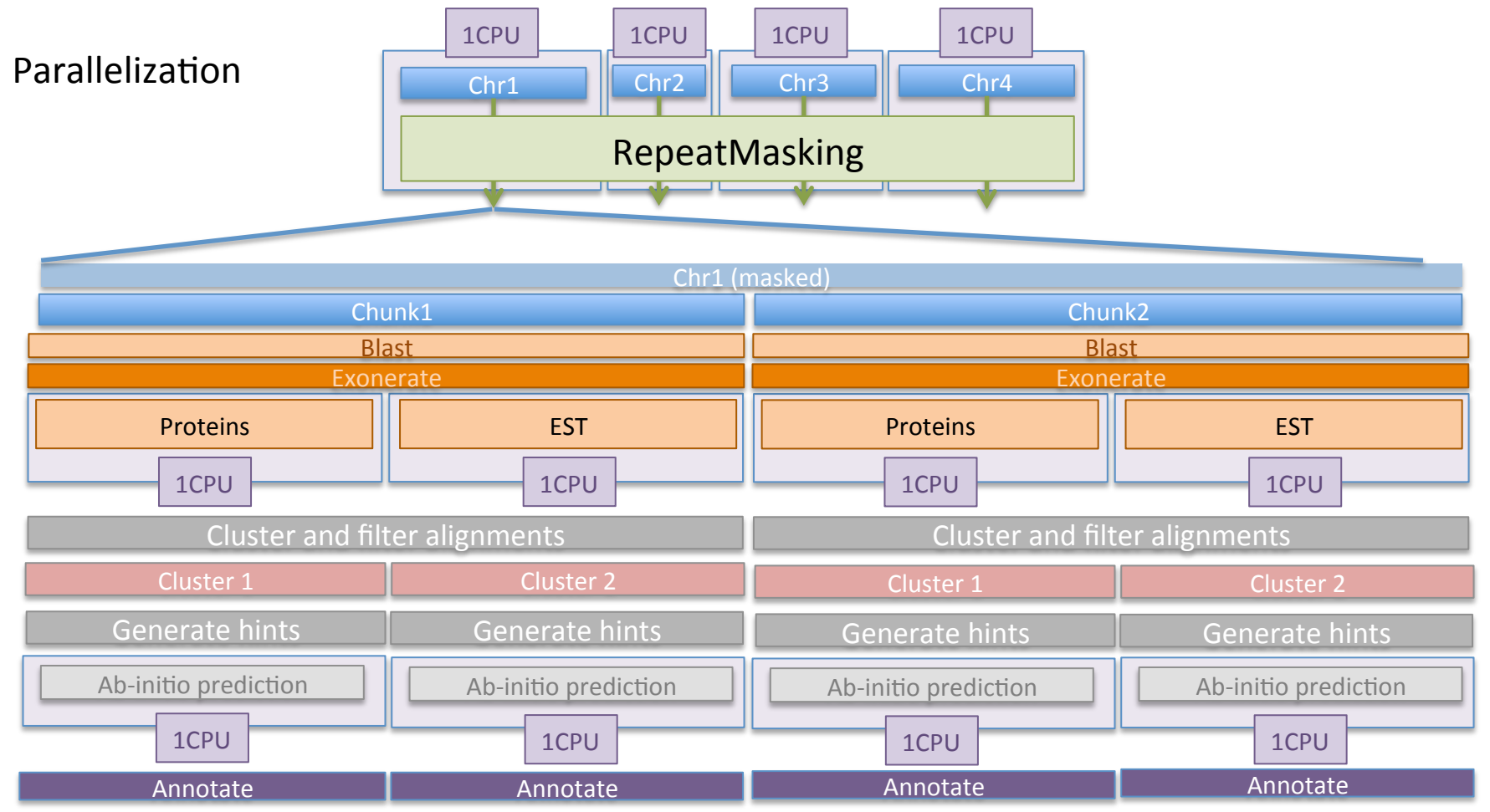

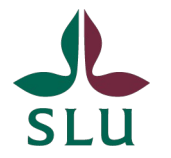

Parallelization – Running on a cluster

Maker uses MPI for job distributon

- runs on almost all computing platforms
- Operates on cores, not nodes

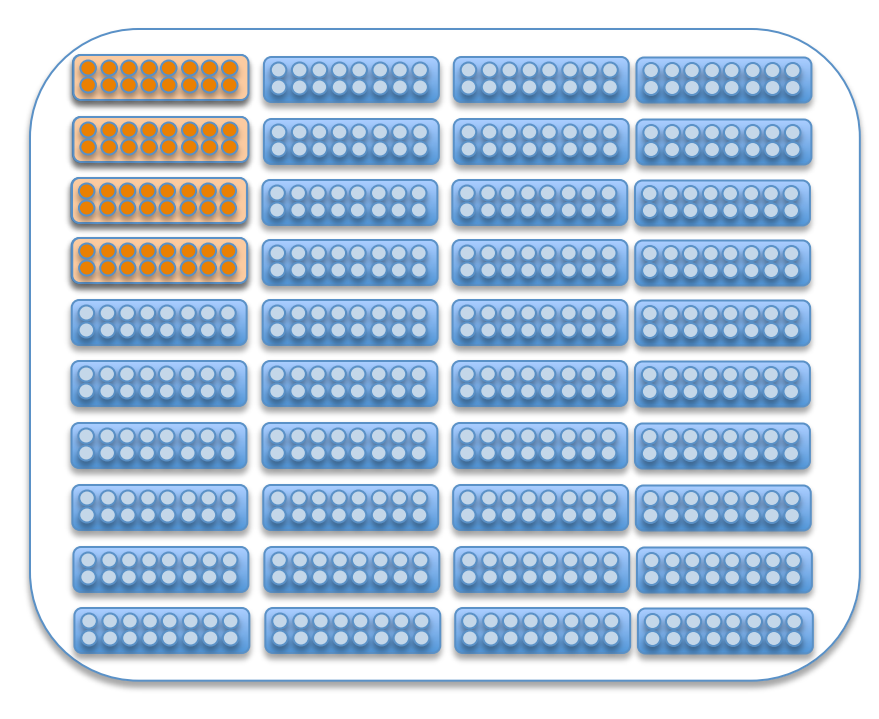

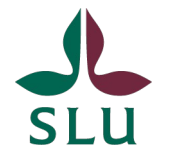

Parallelization – Running on a cluster

Maker uses MPI for job distributon

- runs on almost all computing platforms

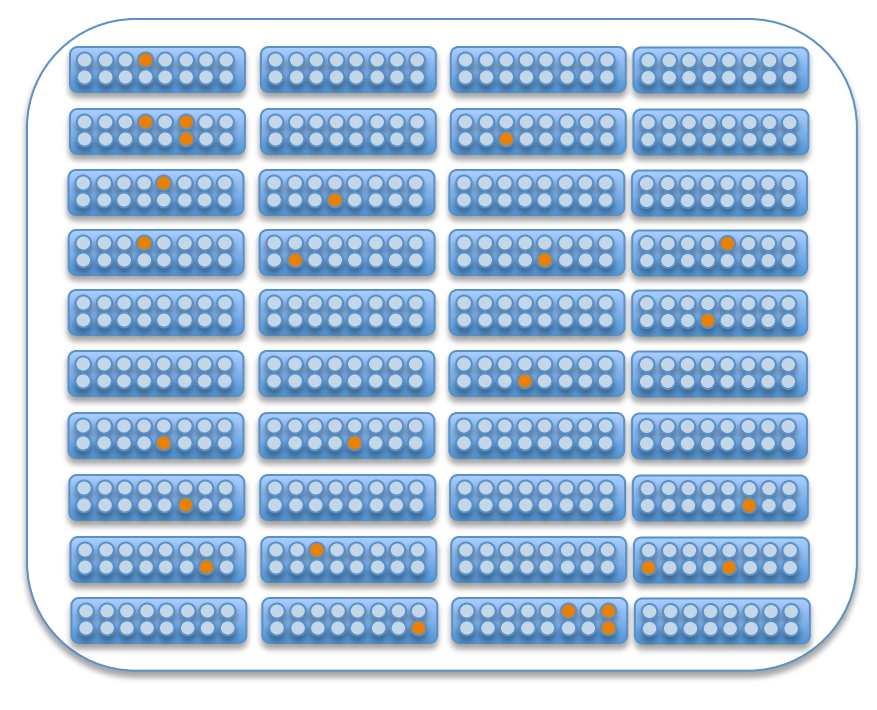

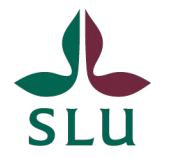

#### What's next

Computational pipelines make mistakes

- Need to be run very conservatively or require **manual curation**